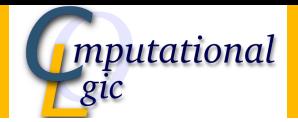

# Functional Programming WS 2010/11

### Christian Sternagel (VO) Friedrich Neurauter (PS) Ulrich Kastlunger (PS)

Computational Logic Institute of Computer Science University of Innsbruck

November 17, 2010

# Today's Topics

- Mathematical Induction
- Induction Over Lists
- Structural Induction

## Mathematical Induction

- prove that some property  $P$  holds for all natural numbers
- more formally, prove:

 $\forall n. P(n)$  (where  $n \in \mathbb{N}$ )

- prove that some property  $P$  holds for all natural numbers
- more formally, prove:

 $\forall n. P(n)$  (where  $n \in \mathbb{N}$ )

#### How is it Applied?

- mathematical induction consists of two steps:
- first prove base case

 $P(0)$ 

• then step case

$$
\forall k. (P(k) \longrightarrow P(k+1))
$$

- prove that some property  $P$  holds for all natural numbers
- more formally, prove:

 $\forall n. P(n)$  (where  $n \in \mathbb{N}$ )

#### How is it Applied?

- mathematical induction consists of two steps:
- first prove base case

 $P(0)$ 

• then step case

$$
\forall k. (P(k) \longrightarrow P(k+1))
$$

- prove that some property  $P$  holds for all natural numbers
- more formally, prove:

 $\forall n. P(n)$  (where  $n \in \mathbb{N}$ )

#### How is it Applied?

- mathematical induction consists of two steps:
- first prove base case  $P(0)$ show property for 0
- then step case

$$
\forall k. (P(k) \longrightarrow P(k+1))
$$

- prove that some property  $P$  holds for all natural numbers
- more formally, prove:

 $\forall n. P(n)$  (where  $n \in \mathbb{N}$ )

#### How is it Applied?

- mathematical induction consists of two steps:
- first prove base case

 $P(0)$ 

• then step case

$$
\forall k. (P(k) \longrightarrow P(k+1))
$$

- prove that some property  $P$  holds for all natural numbers
- more formally, prove:

 $\forall n. P(n)$  (where  $n \in \mathbb{N}$ )

#### How is it Applied?

- mathematical induction consists of two steps:
- first prove base case

 $P(0)$ 

• then step case

$$
\forall k. (P(k) \longrightarrow P(k+1))
$$

assume  $P(k)$  (induction hypothesis), show  $P(k + 1)$ 

- we have two ingredients:
	- 1. P is true for 0
	- 2. if P is true for arbitrary k it is also true for  $k + 1$
- and want to show P for every natural number  $(\forall n. P(n))$

- we have two ingredients:
	- 1. P is true for 0
	- 2. if P is true for arbitrary k it is also true for  $k + 1$
- and want to show P for every natural number  $(\forall n. P(n))$

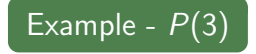

 $\bullet$  have  $P(0)$ 

- we have two ingredients:
	- 1. P is true for 0
	- 2. if P is true for arbitrary k it is also true for  $k + 1$
- and want to show P for every natural number  $(\forall n. P(n))$

- $\bullet$  have  $P(0)$
- and  $P(0) \longrightarrow P(1)$

- we have two ingredients:
	- 1. P is true for 0
	- 2. if P is true for arbitrary k it is also true for  $k + 1$
- and want to show P for every natural number  $(\forall n. P(n))$

- $\bullet$  have  $P(0)$
- and  $P(0) \longrightarrow P(1)$
- $\bullet$  thus  $P(1)$

- we have two ingredients:
	- 1. P is true for 0
	- 2. if P is true for arbitrary k it is also true for  $k + 1$
- and want to show P for every natural number  $(\forall n. P(n))$

- $\bullet$  have  $P(0)$
- and  $P(0) \longrightarrow P(1)$
- $\bullet$  thus  $P(1)$
- with  $P(1) \longrightarrow P(2)$

- we have two ingredients:
	- 1. P is true for 0
	- 2. if P is true for arbitrary k it is also true for  $k + 1$
- and want to show P for every natural number  $(\forall n. P(n))$

- $\bullet$  have  $P(0)$
- and  $P(0) \longrightarrow P(1)$
- $\bullet$  thus  $P(1)$
- with  $P(1) \longrightarrow P(2)$
- $\bullet$  have  $P(2)$

- we have two ingredients:
	- 1. P is true for 0
	- 2. if P is true for arbitrary k it is also true for  $k + 1$
- and want to show P for every natural number  $(\forall n. P(n))$

- $\bullet$  have  $P(0)$
- and  $P(0) \longrightarrow P(1)$
- $\bullet$  thus  $P(1)$
- with  $P(1) \longrightarrow P(2)$
- $\bullet$  have  $P(2)$
- with  $P(2) \longrightarrow P(3)$

- we have two ingredients:
	- 1. P is true for 0
	- 2. if P is true for arbitrary k it is also true for  $k + 1$
- and want to show P for every natural number  $(\forall n. P(n))$

- $\bullet$  have  $P(0)$
- and  $P(0) \longrightarrow P(1)$
- $\bullet$  thus  $P(1)$
- with  $P(1) \longrightarrow P(2)$
- $\bullet$  have  $P(2)$
- with  $P(2) \longrightarrow P(3)$
- $\bullet$  have  $P(3)$

- we have two ingredients:
	- 1. P is true for 0
	- 2. if P is true for arbitrary k it is also true for  $k + 1$
- and want to show P for every natural number  $(\forall n. P(n))$

## Example -  $P(3)$

- $\bullet$  have  $P(0)$
- and  $P(0) \longrightarrow P(1)$
- $\bullet$  thus  $P(1)$
- with  $P(1) \longrightarrow P(2)$
- $\bullet$  have  $P(2)$
- with  $P(2) \longrightarrow P(3)$
- $\bullet$  have  $P(3)$

# Idea

- intuitively we can reach arbitrary n
- such that  $P(n)$
- hence,  $\forall n. P(n)$

- anything that depends on some input and is either true or false
- i.e., some function  $p :: a \rightarrow Bool$

- anything that depends on some input and is either true or false
- i.e., some function  $p :: a \rightarrow Bool$

- anything that depends on some input and is either true or false
- i.e., some function  $p :: a \rightarrow Bool$

• 
$$
P(x) = (1 + 2 + \cdots + x = \frac{x(x+1)}{2})
$$

- anything that depends on some input and is either true or false
- i.e., some function  $p :: a \rightarrow Bool$

Example - Gauß's Formula

• 
$$
P(x) = (1 + 2 + \cdots + x = \frac{x(x+1)}{2})
$$

 $\bullet$  base case:  $P(0)$ 

anything that depends on some input and is either true or false

)

• i.e., some function  $p :: a \rightarrow Bool$ 

• 
$$
P(x) = (1 + 2 + \cdots + x = \frac{x(x+1)}{2})
$$

• base case: 
$$
P(0) = (1 + 2 + \dots + 0)
$$

anything that depends on some input and is either true or false

)

• i.e., some function  $p :: a \rightarrow Bool$ 

- $P(x) = (1 + 2 + \cdots + x = \frac{x(x+1)}{2})$  $\frac{(-1)}{2}$
- base case:  $P(0) = (1 + 2 + \cdots + 0 = 0$

- anything that depends on some input and is either true or false
- i.e., some function  $p :: a \rightarrow Bool$

- $P(x) = (1 + 2 + \cdots + x = \frac{x(x+1)}{2})$  $\frac{(-1)}{2}$
- base case:  $P(0) = (1 + 2 + \cdots + 0 = 0 = \frac{0(0+1)}{2})$  $\frac{1}{2}$

- anything that depends on some input and is either true or false
- i.e., some function  $p :: a \rightarrow Bool$

Example - Gauß's Formula

• 
$$
P(x) = (1 + 2 + \cdots + x = \frac{x(x+1)}{2})
$$

• base case:  $P(0) = (1 + 2 + \cdots + 0 = 0 = \frac{0(0+1)}{2})$  $\frac{1}{2}$ 

• step case: 
$$
P(k) \rightarrow P(k+1)
$$

- anything that depends on some input and is either true or false
- i.e., some function  $p :: a \rightarrow Bool$

• 
$$
P(x) = (1 + 2 + \cdots + x = \frac{x(x+1)}{2})
$$

- base case:  $P(0) = (1 + 2 + \cdots + 0 = 0 = \frac{0(0+1)}{2})$  $\frac{1}{2}$
- step case:  $P(k) \rightarrow P(k+1)$ IH:  $P(k) = (1 + 2 + \cdots + k = \frac{k(k+1)}{2})$  $\frac{(-1)}{2}$

- anything that depends on some input and is either true or false
- i.e., some function  $p :: a \rightarrow Bool$

• 
$$
P(x) = (1 + 2 + \cdots + x = \frac{x(x+1)}{2})
$$

- base case:  $P(0) = (1 + 2 + \cdots + 0 = 0 = \frac{0(0+1)}{2})$  $\frac{1}{2}$
- step case:  $P(k) \rightarrow P(k+1)$ IH:  $P(k) = (1 + 2 + \cdots + k = \frac{k(k+1)}{2})$  $\frac{(-1)}{2}$ show:  $P(k+1)$

- anything that depends on some input and is either true or false
- i.e., some function  $p :: a \rightarrow Bool$

Example - Gauß's Formula

• 
$$
P(x) = (1 + 2 + \cdots + x = \frac{x(x+1)}{2})
$$

- base case:  $P(0) = (1 + 2 + \cdots + 0 = 0 = \frac{0(0+1)}{2})$  $\frac{1}{2}$
- step case:  $P(k) \rightarrow P(k+1)$ IH:  $P(k) = (1 + 2 + \cdots + k = \frac{k(k+1)}{2})$  $\frac{(-1)}{2}$ show:  $P(k+1)$

 $1 + 2 + \cdots + (k + 1)$ 

- anything that depends on some input and is either true or false
- i.e., some function  $p :: a \rightarrow Bool$

Example - Gauß's Formula

• 
$$
P(x) = (1 + 2 + \cdots + x = \frac{x(x+1)}{2})
$$

- base case:  $P(0) = (1 + 2 + \cdots + 0 = 0 = \frac{0(0+1)}{2})$  $\frac{1}{2}$
- step case:  $P(k) \rightarrow P(k+1)$ IH:  $P(k) = (1 + 2 + \cdots + k = \frac{k(k+1)}{2})$  $\frac{(-1)}{2}$ show:  $P(k+1)$

 $1 + 2 + \cdots + (k + 1) = (1 + 2 + \cdots + k) + (k + 1)$ 

- anything that depends on some input and is either true or false
- i.e., some function  $p :: a \rightarrow Bool$

• 
$$
P(x) = (1 + 2 + \cdots + x = \frac{x(x+1)}{2})
$$

- base case:  $P(0) = (1 + 2 + \cdots + 0 = 0 = \frac{0(0+1)}{2})$  $\frac{1}{2}$
- step case:  $P(k) \rightarrow P(k+1)$ IH:  $P(k) = (1 + 2 + \cdots + k = \frac{k(k+1)}{2})$  $\frac{(-1)}{2}$ show:  $P(k+1)$

$$
1 + 2 + \dots + (k + 1) = (1 + 2 + \dots + k) + (k + 1)
$$
  

$$
\stackrel{\text{III}}{=} \frac{k(k + 1)}{2} + (k + 1)
$$

- anything that depends on some input and is either true or false
- i.e., some function  $p :: a \rightarrow Bool$

• 
$$
P(x) = (1 + 2 + \cdots + x = \frac{x(x+1)}{2})
$$

- base case:  $P(0) = (1 + 2 + \cdots + 0 = 0 = \frac{0(0+1)}{2})$  $\frac{1}{2}$
- step case:  $P(k) \rightarrow P(k+1)$ IH:  $P(k) = (1 + 2 + \cdots + k = \frac{k(k+1)}{2})$  $\frac{(-1)}{2}$ show:  $P(k+1)$

$$
1 + 2 + \dots + (k + 1) = (1 + 2 + \dots + k) + (k + 1)
$$

$$
\stackrel{\text{def}}{=} \frac{k(k + 1)}{2} + (k + 1)
$$

$$
= \frac{(k + 1)(k + 2)}{2}
$$

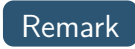

- of course, the base case may be changed
- e.g., if base case  $P(1)$ , property holds for all  $n \geq 1$

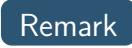

- of course, the base case may be changed
- e.g., if base case  $P(1)$ , property holds for all  $n \geq 1$

 $(P(m) \land \forall k \ge m. (P(k) \longrightarrow P(k+1))) \longrightarrow \forall n \ge m. P(n)$ 

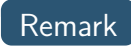

- of course, the base case may be changed
- e.g., if base case  $P(1)$ , property holds for all  $n \geq 1$

 $(P(m) \wedge \forall k \ge m. (P(k) \longrightarrow P(k+1))) \longrightarrow \forall n \ge m. P(n)$ 

- first domino will fall
- if a domino falls also its right neighbor falls

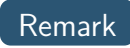

- of course, the base case may be changed
- e.g., if base case  $P(1)$ , property holds for all  $n \geq 1$

 $(P(m) \land \forall k \ge m. (P(k) \longrightarrow P(k+1))) \longrightarrow \forall n \ge m. P(n)$ 

- first domino will fall
- if a domino falls also its right neighbor falls

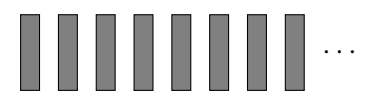

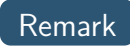

- of course, the base case may be changed
- e.g., if base case  $P(1)$ , property holds for all  $n \geq 1$

 $(P(m) \land \forall k \ge m. (P(k) \longrightarrow P(k+1))) \longrightarrow \forall n \ge m. P(n)$ 

- first domino will fall
- if a domino falls also its right neighbor falls

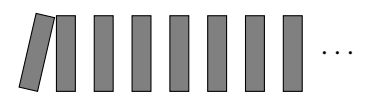

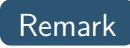

- of course, the base case may be changed
- e.g., if base case  $P(1)$ , property holds for all  $n \geq 1$

 $(P(m) \land \forall k \ge m. (P(k) \longrightarrow P(k+1))) \longrightarrow \forall n \ge m. P(n)$ 

- first domino will fall
- if a domino falls also its right neighbor falls

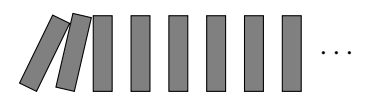

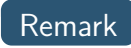

- of course, the base case may be changed
- e.g., if base case  $P(1)$ , property holds for all  $n \geq 1$

 $(P(m) \land \forall k \ge m. (P(k) \longrightarrow P(k+1))) \longrightarrow \forall n \ge m. P(n)$ 

- first domino will fall
- if a domino falls also its right neighbor falls

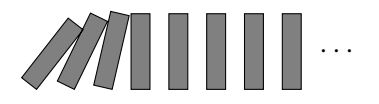

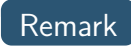

- of course, the base case may be changed
- e.g., if base case  $P(1)$ , property holds for all  $n \geq 1$

 $(P(m) \land \forall k \ge m. (P(k) \longrightarrow P(k+1))) \longrightarrow \forall n \ge m. P(n)$ 

- first domino will fall
- if a domino falls also its right neighbor falls

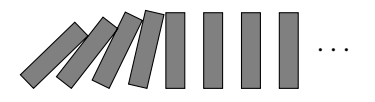

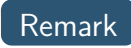

- of course, the base case may be changed
- e.g., if base case  $P(1)$ , property holds for all  $n \geq 1$

 $(P(m) \land \forall k \ge m. (P(k) \longrightarrow P(k+1))) \longrightarrow \forall n \ge m. P(n)$ 

- first domino will fall
- if a domino falls also its right neighbor falls

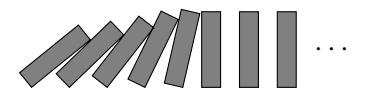

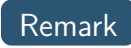

- of course, the base case may be changed
- e.g., if base case  $P(1)$ , property holds for all  $n \geq 1$

 $(P(m) \land \forall k \ge m. (P(k) \longrightarrow P(k+1))) \longrightarrow \forall n \ge m. P(n)$ 

- first domino will fall
- if a domino falls also its right neighbor falls

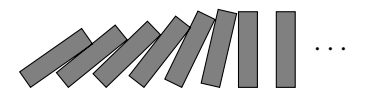

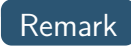

- of course, the base case may be changed
- e.g., if base case  $P(1)$ , property holds for all  $n \geq 1$

 $(P(m) \land \forall k \ge m. (P(k) \longrightarrow P(k+1))) \longrightarrow \forall n \ge m. P(n)$ 

- first domino will fall
- if a domino falls also its right neighbor falls

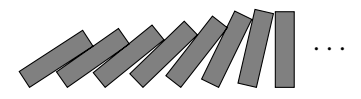

## Induction Over Lists

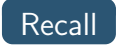

• type: data  $[a] = [] |$  (:) a  $[a]$ 

## Recall

• type: data  $[a] = [] | (:) a [a]$ 

## **Notes**

- lists are recursive structures
- base case: []
- step case:  $x : xs$

#### **Induction Principle for Lists - Informally**

- to show  $P(xs)$  for all lists xs
- show base case:  $P([1])$
- show step case:  $P(xs) \longrightarrow P(x : xs)$  for arbitrary x and xs

#### **Induction Principle for Lists - Informally**

- to show  $P(xs)$  for all lists xs
- show base case:  $P([1])$
- show step case:  $P(xs) \longrightarrow P(x : xs)$  for arbitrary x and xs

Induction Principle for Lists - Formally

$$
(P([\square]) \land \forall x. \forall xs. (P(xs) \longrightarrow P(x: xs)))
$$
  

$$
\longrightarrow \forall ls. P(Is)
$$

#### **Induction Principle for Lists - Informally**

- to show  $P(xs)$  for all lists xs
- show base case:  $P([1])$
- show step case:  $P(xs) \longrightarrow P(x : xs)$  for arbitrary x and xs

Induction Principle for Lists - Formally

$$
(P([\square]) \land \forall x. \forall xs. (P(xs) \longrightarrow P(x : xs)))
$$
  

$$
\longrightarrow \forall ls. P(ls)
$$

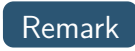

• for lists,  $P$  can be seen as function  $p :: [a] \rightarrow Bool$ 

## Exercise - Right Identity for List Append

definition

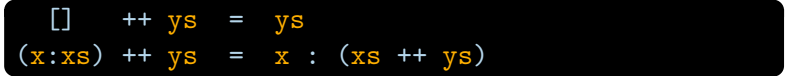

## Exercise - Right Identity for List Append

definition

$$
\begin{array}{rcl}\n\text{[} &++ \text{ys} &=& \text{ys} \\
\text{(}x: \text{xs}) &++ \text{ys} &=& x : (\text{xs} ++ \text{ys})\n\end{array}
$$

 $\bullet$  lemma:  $[]$  is a right identity of  $++$ , i.e.,

 $xs + [ ] = xs$ 

## Exercise - Associativity of Append

· recall

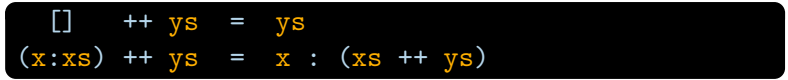

## Exercise - Associativity of Append

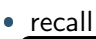

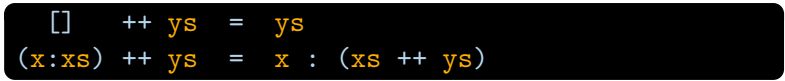

• and ' $xs$  ++  $[] = xs'$  for all lists  $xs$ 

## Exercise - Associativity of Append

$$
\bullet \ \underline{\mathsf{recall}}
$$

$$
\begin{bmatrix}\n1 & ++ ys & = & ys \\
(x:xs) & ++ ys & = & x : (xs ++ ys)\n\end{bmatrix}
$$

- and ' $xs$  ++  $[] = xs'$  for all lists  $xs$
- lemma: ++ is associative, i.e.,

$$
xs + (ys + zs) = (xs + ys) + zs
$$

## Exercise - Length and Append

## Exercise - Length and Append

definition

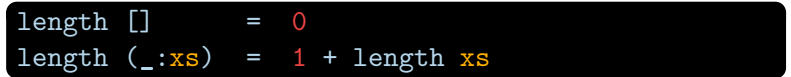

## Exercise - Length and Append

definition

length [] = 0  
length 
$$
(\_:xs)
$$
 = 1 + length xs

lemma: sum of lengths is length of combined list, i.e.,

length  $xs$  + length  $ys$  = length  $(xs + ys)$ 

# Structural Induction

### Example - Terms

data Term = Var String | Lab String Term | App Term Term

#### Example - Terms

#### data Term = Var String | Lab String Term | App Term Term

#### General Structures - Induction Principle

- for every non-recursive constructor, show base case
	- base case:  $P(Var x)$
- for every recursive constructor, show step case
	- step case 1:  $P(t) \longrightarrow P(\text{Lab } x t)$
	- step case 2:  $P(s) \wedge P(t) \longrightarrow P(\vec{app} s t)$

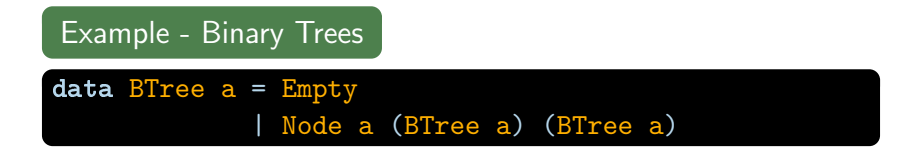

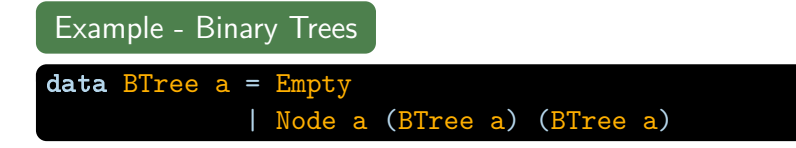

Induction Principle for Binary Trees

$$
(P(\text{Empty}) \land \forall x. \forall I. \forall r. (P(I) \land P(r) \longrightarrow P(\text{Node } x I r)))
$$

$$
\longrightarrow \forall t. P(t)
$$

#### Exercise - Perfect Binary Trees

• a binary tree is perfect if all leaf nodes have same depth

```
perfect Empty = True
perfect (Node x \in I r) =
 height l == height r && perfect l && perfect r
height Empty = 0height (Node \lceil 1 r) =
 max (height 1) (height r) + 1
size Empty = 0size (Node \lfloor 1 r) = size 1 + size r + 1
```
• lemma: a perfect binary tree t of height n has exactly  $2^{n} - 1$ nodes, i.e.,

$$
P(t) = (\text{perfect } t \longrightarrow \text{size } t = 2^{\text{height } t} - 1)
$$

### Exercises (for November 26th)

- 1. Prepare for the 1st test!
- 2. Prove the following equation by induction

$$
\sum_{i=1}^{n} i^2 = \frac{n(n+1)(2n+1)}{6}
$$

3. Prove rev  $(xs + ys) = revys + revxs$  for

$$
\begin{array}{rcl}\n\text{rev} & \text{[]} & = & \text{[]} \\
\text{rev} & (x:xs) & = & \text{rev} & xs \ + + & [x]\n\end{array}
$$

using the equations

$$
xs ++ [ ] = xs
$$
  
(x5 ++ y5) ++ zs = xs ++ (ys ++ zs) (+x)